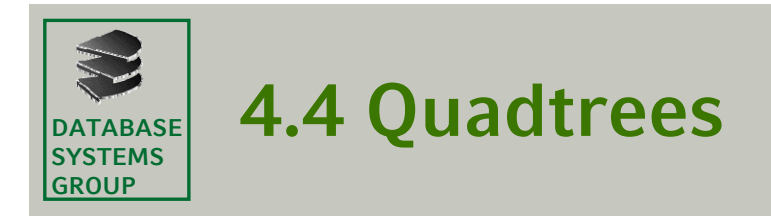

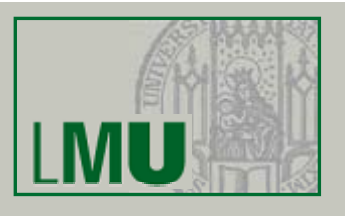

# **Überblick**

- • Klasse räumlicher Indexstrukturen, die den Datenraum rekursiv in 4 gleich große Zellen unterteilen (*Quadranten NW, NE, SW, SE)*
- Verwaltung von Punkten, Kurven, Flächen usw., häufig verwendet in kommerziellen Geo-Informationssystemen
- • Weitere Anwendungen: Komprimierung von Rasterbildern, Bildverarbeitung, Computergrafik

#### **Literatur**

- •Samet: 'The Design and Analysis of Spatial Data Structures', Addison-*Wesley,* 1990
- • Samet: *'Applications of Spatial Data Structures: Computer Graphics, Image Processing, and GIS', Addison-Wesley, 1990*

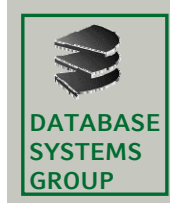

# **4.4 MX-Quadtrees (I)**

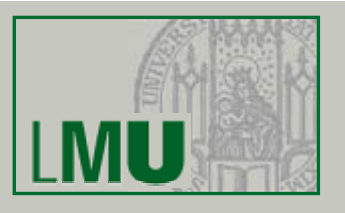

#### **MatriX Quadtree**

- Verwaltung 2-dimensionaler Punkte
- • Punkte als 1-Elemente in einer quadratischen Matrix mit Wertebereich  ${0, 1}$
- • rekursive Aufteilung des Datenraums in die Quadranten NW, NE, SW und SE
- •feste Auflösung des Datenraums in  $2^p \cdot 2^p$  Gitterzellen

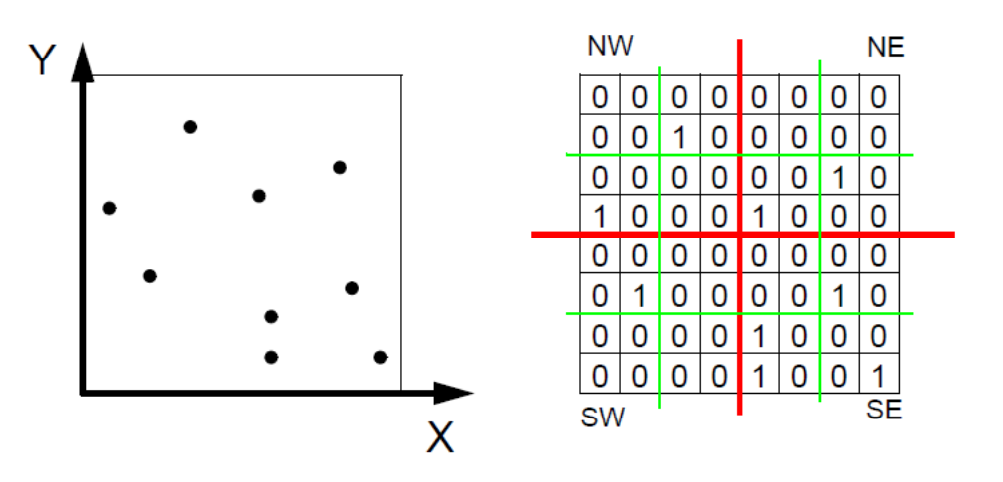

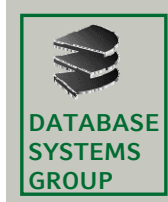

# **4.4 MX-Quadtrees (II)**

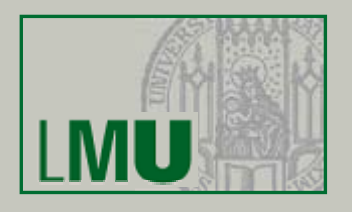

#### **Baumstruktur**

- •*Interne Knoten* besitzen 4 Verweise auf Söhne (NW, NE, SW, SE)
- •*Blattknoten* enthalten 0 oder 1 Datensatz
- •Datensätze befinden sich alle auf demselben Level
- • Für jeden internen Knoten gibt es (mindestens) einen Teilbaum mit **Datensatz**
- •Datenraum mit 2*<sup>p</sup>* <sup>ڄ</sup> *2p Gitterzellen:*

*p =* Höhe des MX-Quadtrees (Abstand eines Datensatzes zur Wurzel)

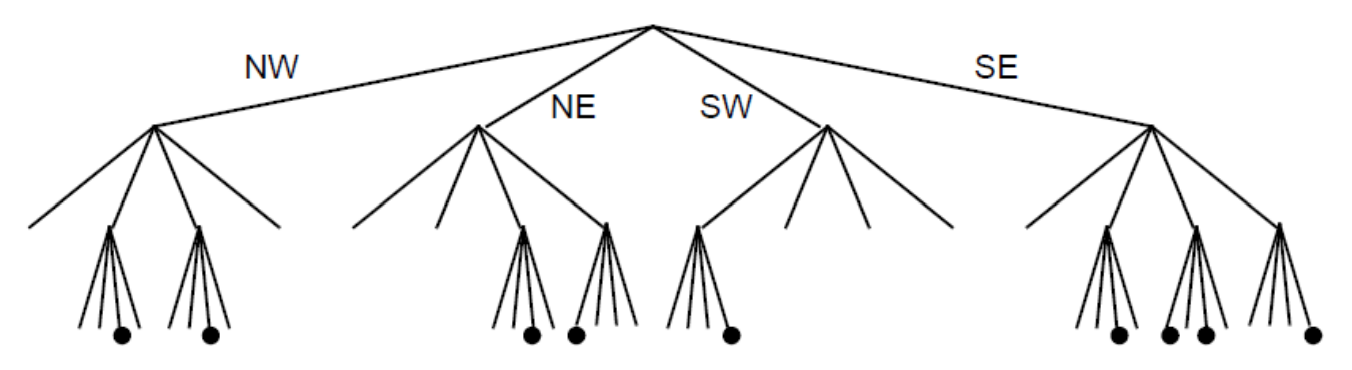

 $\Rightarrow$  in jeder Gitterzelle kann sich nur ein Punkt befinden

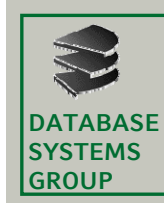

# **4.4 MX-Quadtrees (III)**

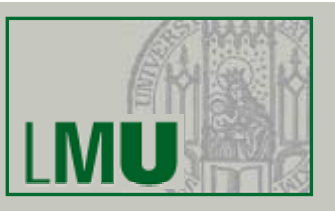

#### **Gegeben**

- •Breite des Gitters 2 · W
- Zentrum des Gitters (W,W)

# **G ht esuc**

• Quadrant eines Punkts (X,Y)

# **Algorithmus**

MX\_Compare (X, Y, W); IF  $X < W$  THEN IF Y < W THEN RETURN 'SW' ELSE RETURN 'NW' ELSE IF Y < W THEN RETURN 'SE' ELSE RETURN 'NE');

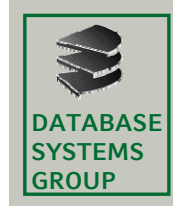

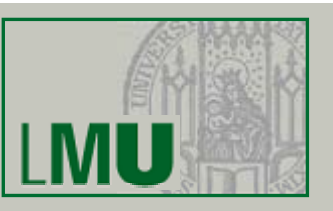

#### **Algorithmus Punktanfrage**

Point\_Query (X, Y, W, Node); Q:=MX\_Compare(X,Y,W); Q-Son:= Reference to Quadrant Q of Node; IF Q-Son = NULL THEN RETURN NULL ELSEIF W = 1 THEN RETURN Data of Q-Son of Node ELSE Point\_Query(X MOD W,Y MOD W, W/2,Q-Son);

- •Erster Aufruf mit Node = Wurzel des MX-Quadtrees und  $W = 2^{p-1}$  des MX-Quadtrees
- •Punktanfrage ist auf einen Pfad des MX-Quadtrees beschränkt

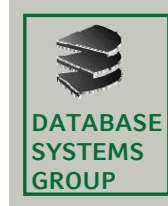

# **4.4 MX-Quadtrees (V)**

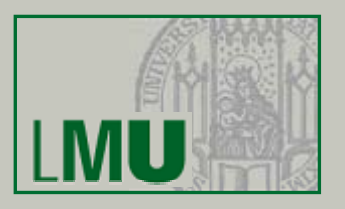

#### **Einfügen**

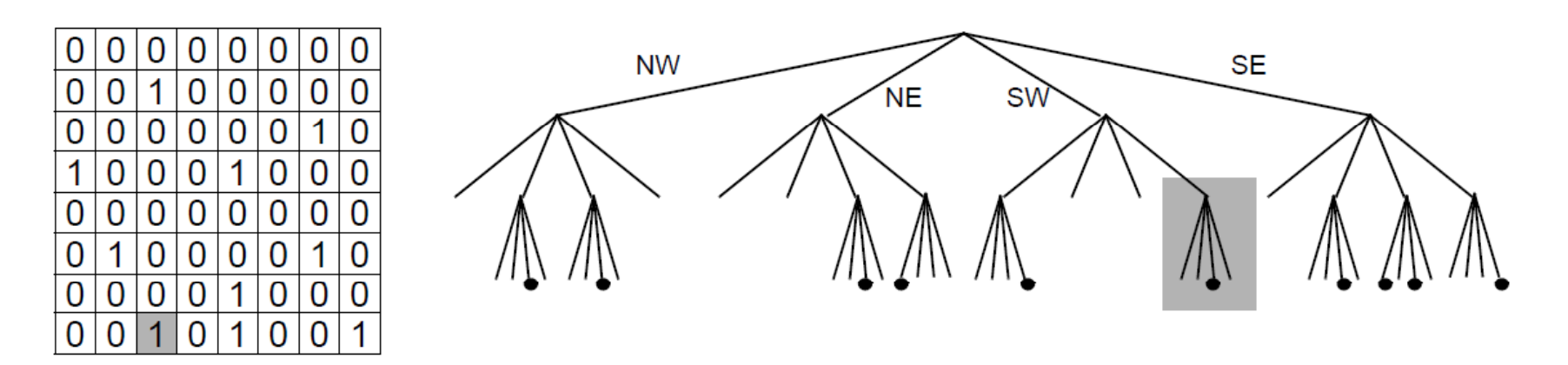

#### **Eigenschaften**

- • falls in dem Blatt schon ein Datensatz vorhanden ist, wird er durch neuen Datensatz überschrieben
- •Einfügereihenfolge hat keinen Einfluß auf Datenstruktur

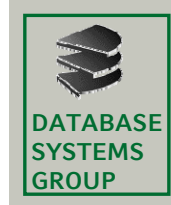

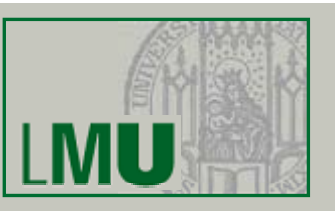

### **Algorithmus Einfügen**

- MX\_Insert (X, Y, Data, W, Node);
- IF  $W = 1$  THEN
	- $Q := MX\_Compare(X, Y, W);$
	- Q-Son:= Reference to Quadrant Q of Node;
	- IF NULL(Q-Son) THEN Create NW, NE, SW and SE-Son of Node;
	- Insert (X,Y,Data) into Q-Son of Node;

**ELSE** 

- Q:=MX\_Compare(X,Y,W);
- Q-Son:= Reference to Quadrant Q of Node;
- IF NULL(Q-Son) THEN Create NW, NE, SW and SE-Son of Node;
- MX\_Insert(X MOD W,Y MOD W,Data,W/2,Q-Son)

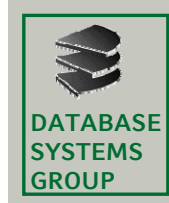

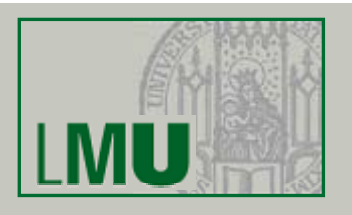

### **Algorithmus Einfügen**

- •Erster Aufruf mit Node = Wurzel des MX-Quadtrees und  $W = 2^{p-1}$  des MX-Quadtrees
- •Einfügen ist auf einen Pfad des MX-Quadtrees (plus die Brüder) beschränkt

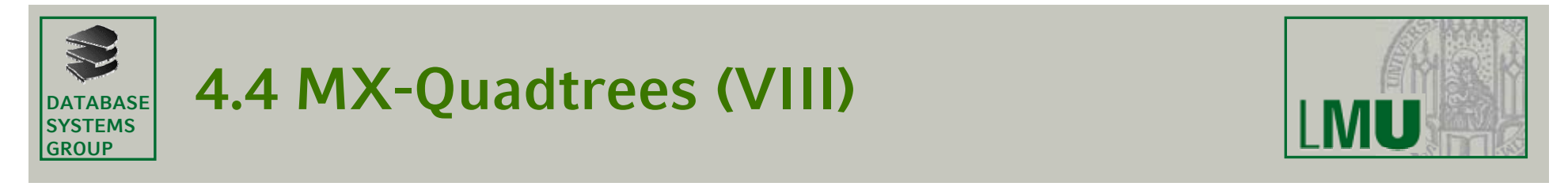

#### **Löschen**

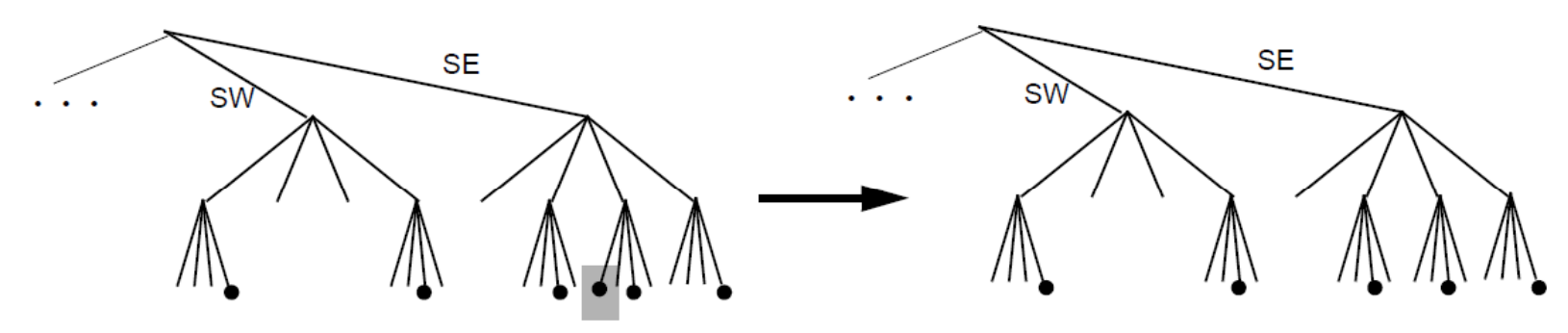

#### **Löschen mit Kollabieren**

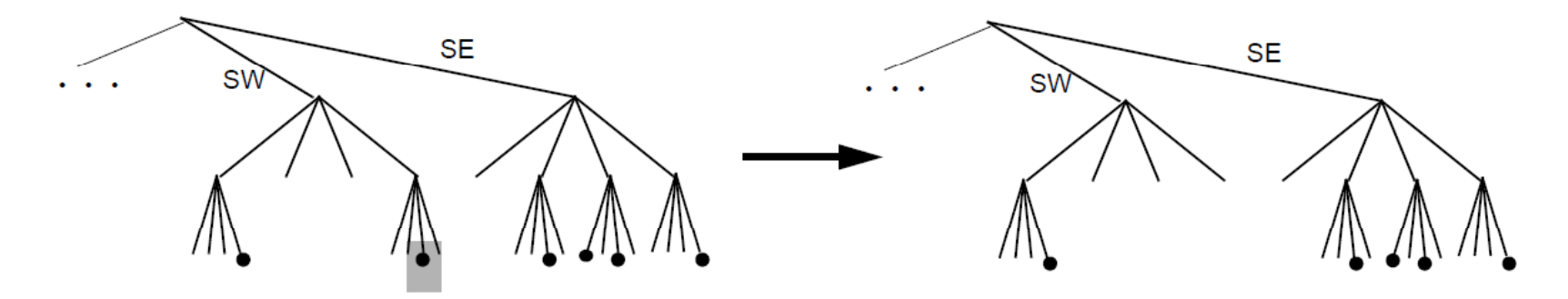

• Löschen ist auf die Knoten eines Pfades und die jeweiligen Brüder beschränkt

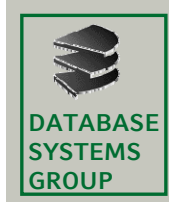

# **4.4 PR-Quadtrees (I)**

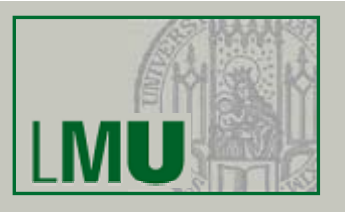

### **Point Region Quadtree**

- $\bullet$ variable Auflösung des Datenraums
- • Komprimierung eines internen Knotens eines MX-Quadtrees, falls im Teilbaum nur ein Datensatz vorhanden
- • Dann wird der Datensatz direkt in dem internen Knoten abgespeichert und dessen vier Kinderknoten werden freigegeben.
- • Jeder interne Knoten besitzt mindestens zwei Punkte in den darunterliegenden Teilbäumen

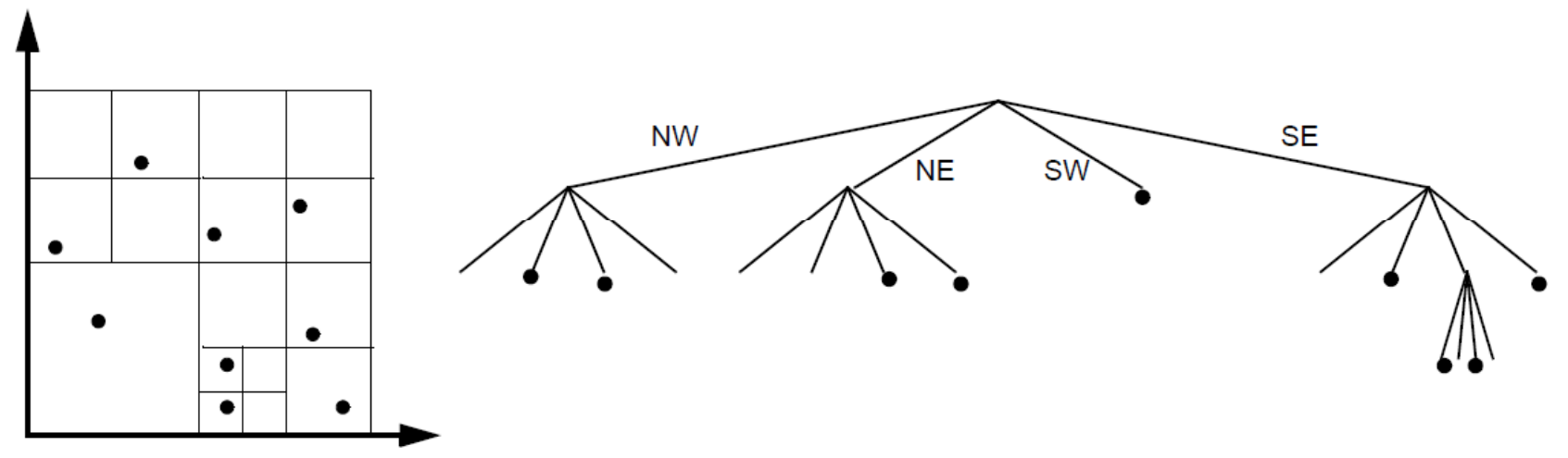

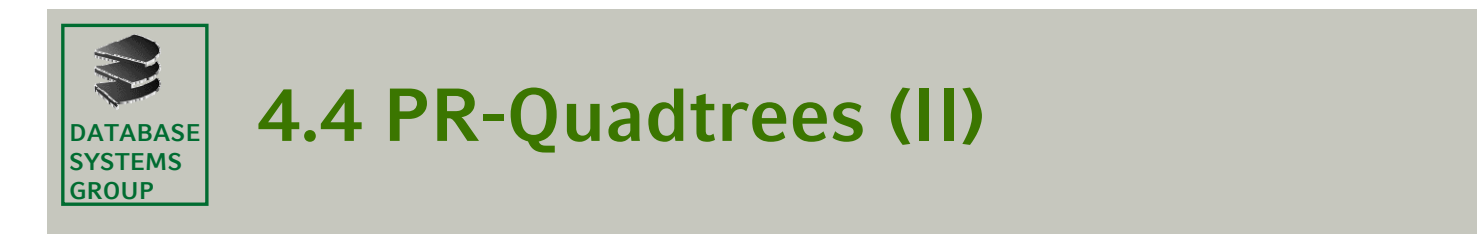

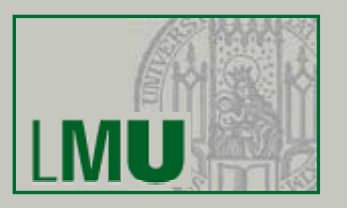

#### **Einfügen**

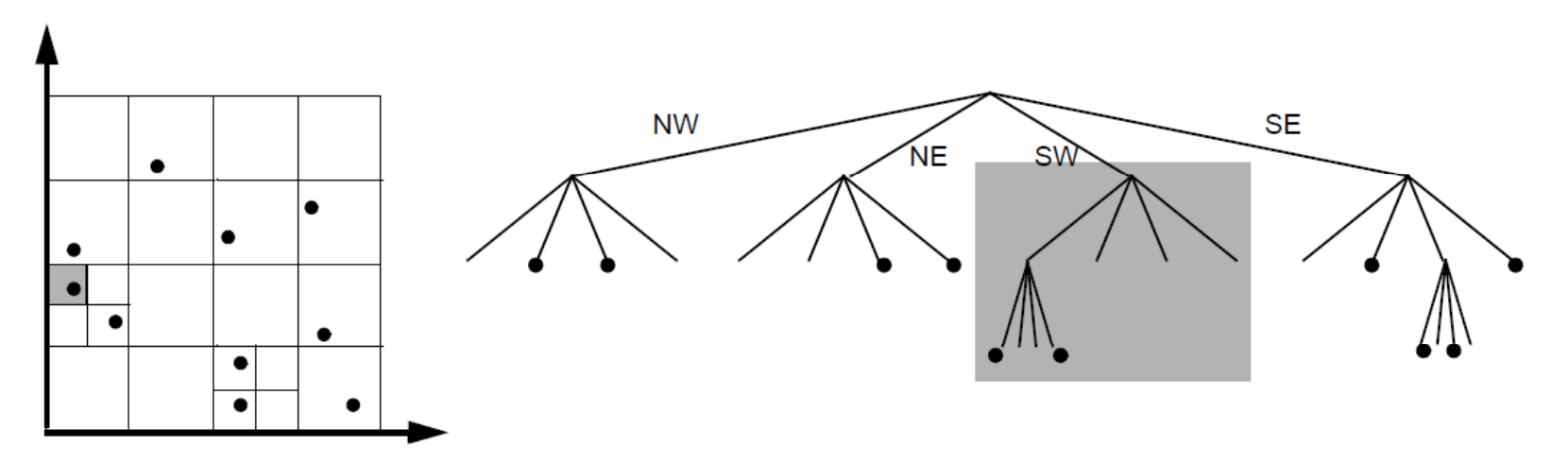

- •Suche den Einfügeknoten N
- $\bullet$ Falls *N* ein leerer Knoten, so füge den Datensatz in *N* ein
- •Andernfalls teile den Datenraum des Teilbaums von N solange rekursiv auf, bis die beiden Punkte in unterschiedlichen Quadranten (Knoten) liegen

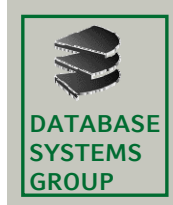

# **4.4 PR-Quadtrees (III)**

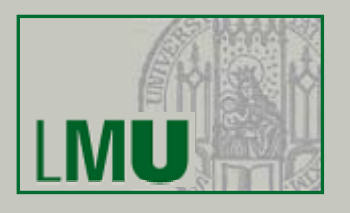

## **Eigenschaften**

- •Einfügereihenfolge hat keinen Einfluß auf Datenstruktur
- • Entstammen die Punkte einem Datenraum mit 2*<sup>p</sup>* <sup>ڄ</sup> *2p* Gitterzellen, so kann der Speicherplatzbedarf für *n* Punkte  $O(n \cdot p)$  betragen.

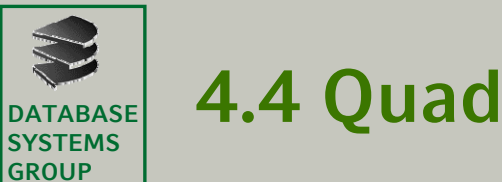

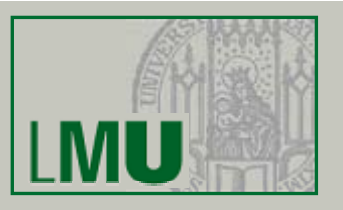

#### **Idee 1**

- • Rechtecke (MURs) werden durch die minimal umgebende Zelle eines Quadtrees repräsentiert
- •Speichere zu jedem Knoten eine Liste von Rechtecken, die vollständig in der dem Knoten zugeordneten Region liegen, aber nicht in der Region eines darunterliegenden Kinderknotens
- •Beispiel:

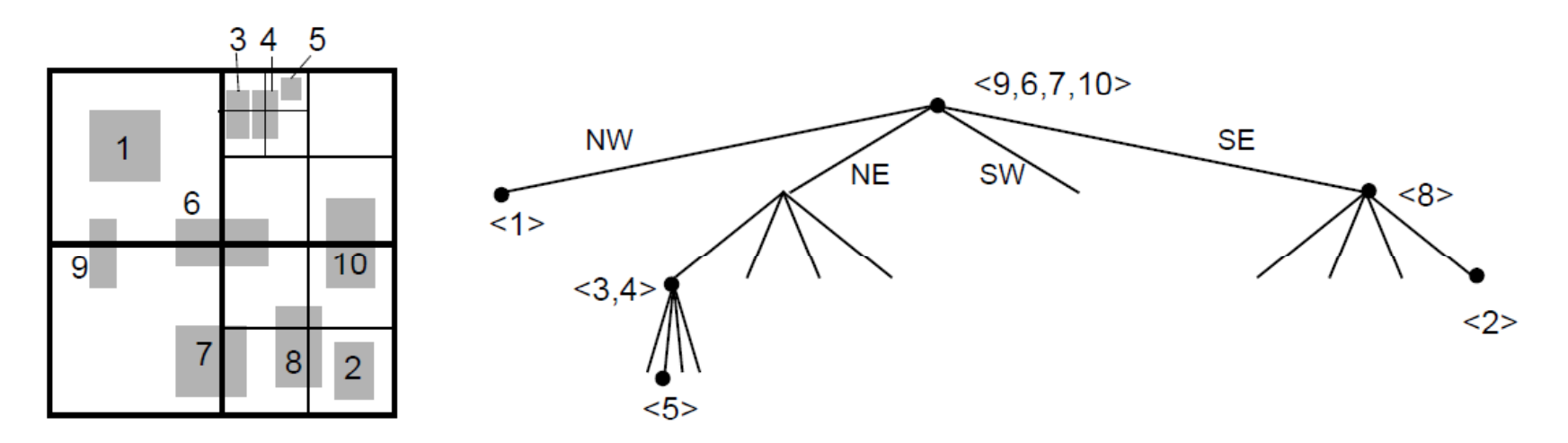

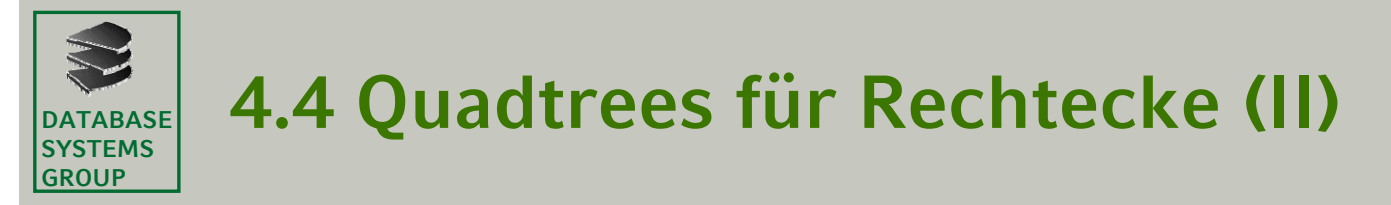

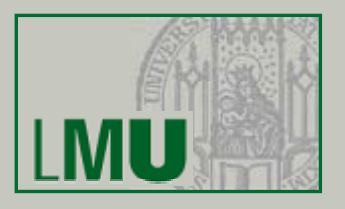

#### **Idee 1 (cont.)**

- $\Rightarrow$  unbeschränkte Länge der Listen (schwierige Organisation auf Sekundärspeicher)
- $\Rightarrow$  viele Geo-Objekte, die nicht die Anfrage erfüllen, aber deren minimal umgebende Quadtree-Zellen die Anfrage erfüllen *(schlechte Approximation)*

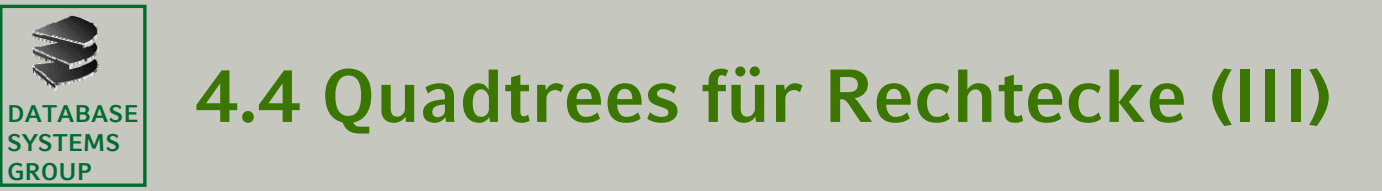

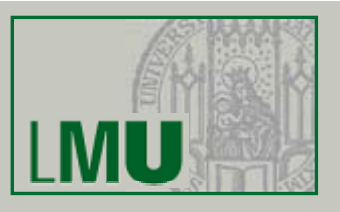

#### **Idee 2**

- •repräsentiere ein Rechteck durch mehrere Quadtree-Zellen
- • Repräsentation eines Rechtecks R:
	- B sei die zu R gehörige minimal umgebende Quadtree-Zelle;
	- $B_1$ ,  $B_2$ ,  $B_3$  und  $B_4$  seien die Zellen der darunterliegenden Kinderknoten.
	- Dann repräsentiere R durch die Zellen des Quadtrees, die R∩B<sub>i</sub>, 1≤i≤4, minimal umgeben.

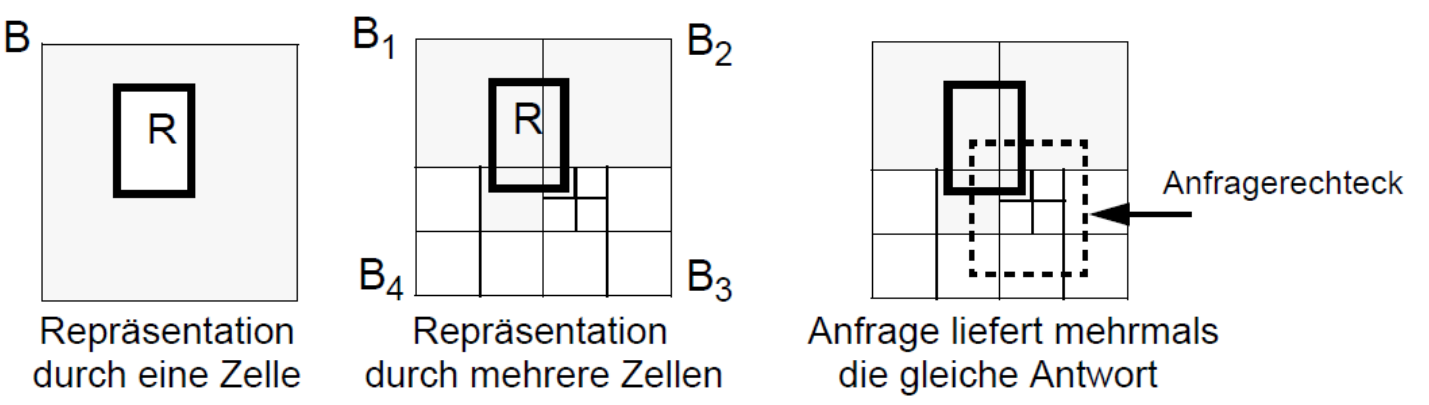

- + bessere Approximation des Rechtecks R, d.h. weniger Fehltreffer
- die gleiche Antwort wird ggf. mehrfach gefunden

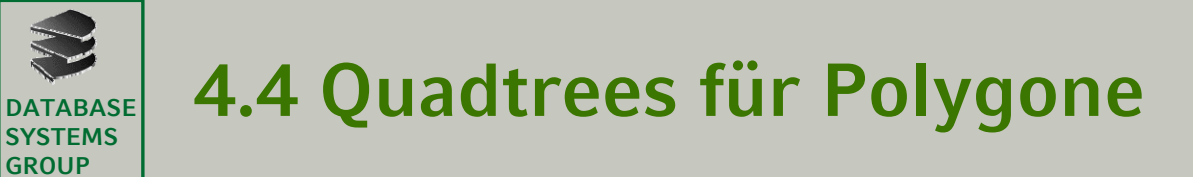

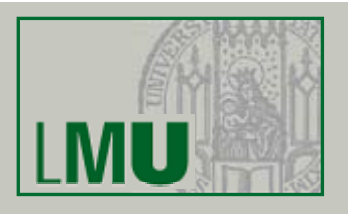

## **Ziel**

- •Abspeicherung von Linien und Polygonen direkt in einem Quadtree
- •Clustering nicht nur der MURs, sondern der EBs selbst
- •Minimierung des Speicherplatzbedarfs

### **PM-Quadtrees**

- •Rekursive Aufteilung der Menge von Eckpunkten / Kanten eines Polygons in Teilmengen, die durch eine Datenstruktur fester Grösse repräsentiert werden können
- •• Diese Datenstrukturen werden in einem Blattknoten des Quadtrees abgespeichert

### **Varianten**

- •Repräsentierung der Eckpunkte: PM1-Quadtrees, PM<sub>2</sub>-Quadtrees, PM<sub>3</sub>-**Quadtrees**
- •Repräsentierung der Kanten: PMR-Quadtrees

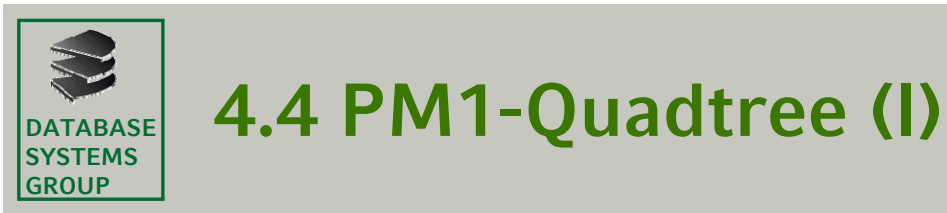

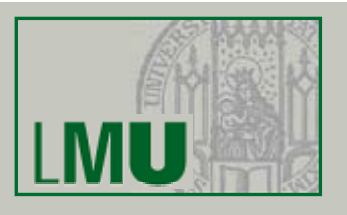

#### **Idee**

• Abspeicherung der Polygone durch ihre Eckpunkte, ohne dabei eine Approximation durch minimal umgebende Quadtree-Zellen oder minimal umgebende Rechtecke zu benutzen

#### **Baumstruktur**

- • Eine *Blattzelle* ist eine Zelle (Quadrant) des Gitters, die durch ein Blatt des Quadtrees repräsentiert wird
- • Höchstens ein Eckpunkt eines Polygons liegt in der Zelle eines **Blattknotens**
- • Falls ein Blattknoten *B des* PM1-Quadtrees einen Eckpunkt E enthält, so müssen alle Kanten in *B* den Punkt *E* als Eckpunkt besitzen
- • Falls eine Blattzelle *B* keinen Eckpunkt enthält, so darf durch *B* nur eine Kante führen

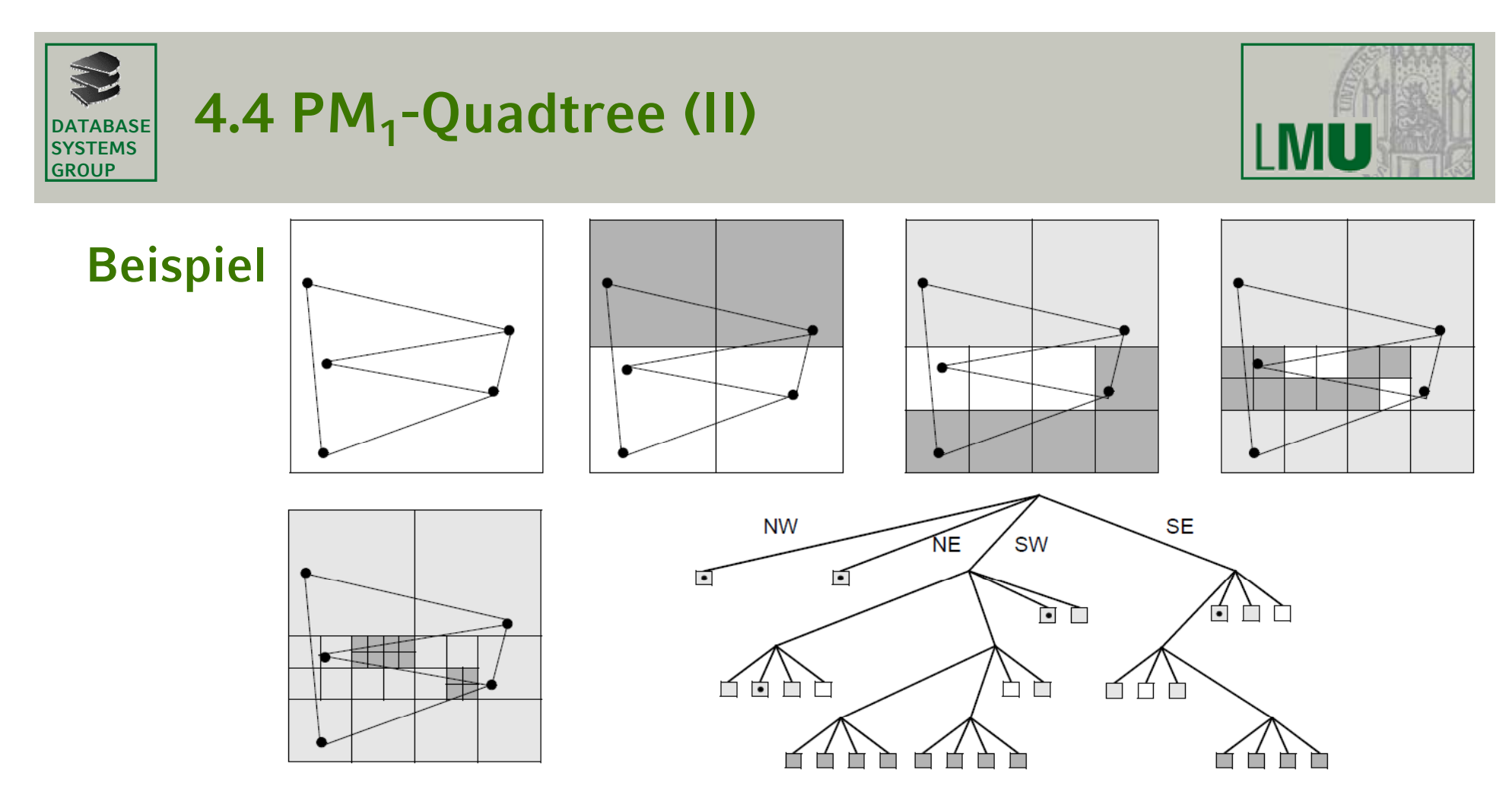

- Leistung hängt wesentlich von der Nähe zwischen Punkten und Kanten ab (Kanten in einem Eckpunkt mit kleinem Winkel  $\Rightarrow$  schlechtes Leistungsverhalten)
- + sehr einfache Datenstruktur für Blattknoten

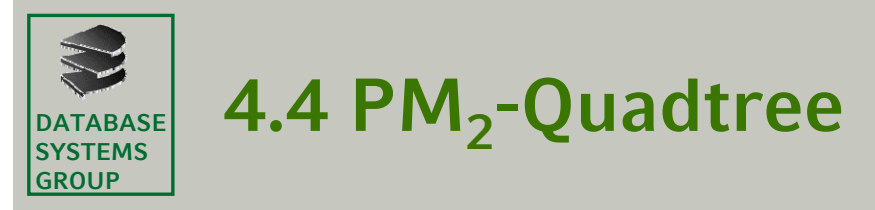

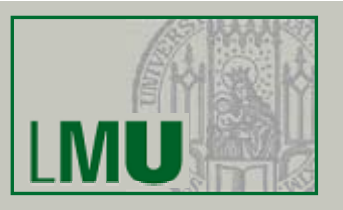

#### **Baumstruktur**

- •wie bei  $PM_1$ -Quadtree
- • Änderung: Falls ein Blattknoten *B* keinen Eckpunkt enthält, so dürfen durch *B* mehrere Kanten mit einem gemeinsamen Eckpunkt führen (anstatt nur einer Kante)

**Beispiel**

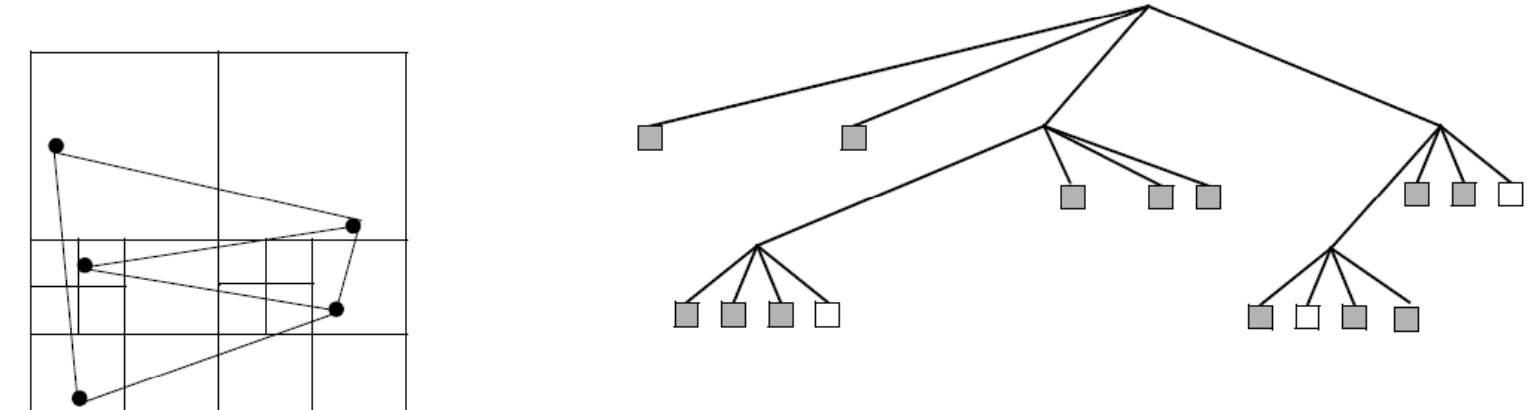

- + geringere Höhe des Quadtrees
- komplexere Datenstruktur für Blattknoten

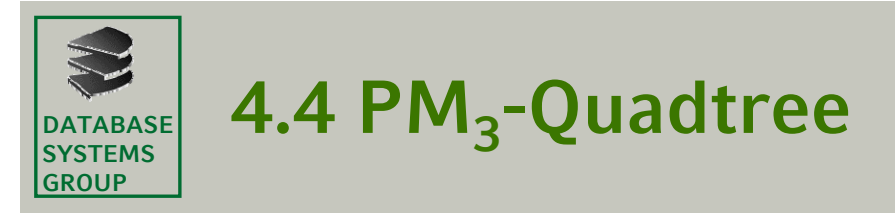

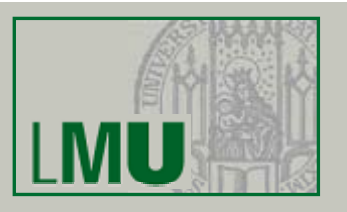

#### **Baumstruktur**

- •Höchstens ein Eckpunkt eines Polygons liegt in einer Blattzelle
- $\bullet$ Eine Blattzelle kann Kanten mit beliebigen Eckpunkten enthalten

## **Bi il e sp el**

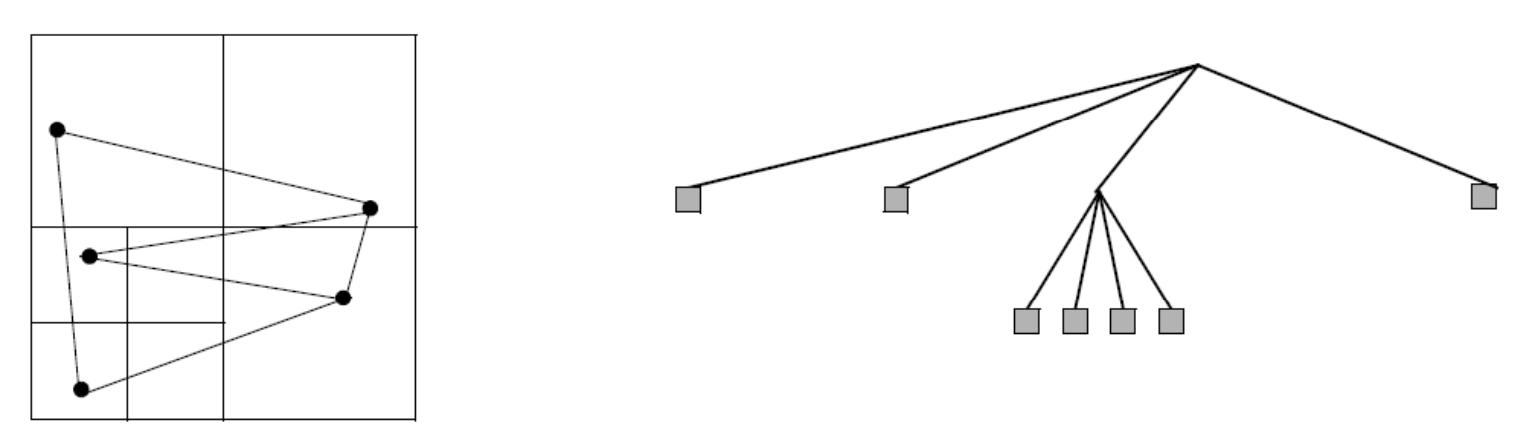

- + noch geringere Höhe des Quadtrees
- noch komplexere Datenstruktur für Blattknoten

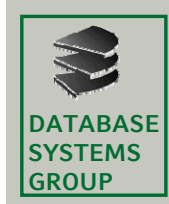

# **4.4 PMR-Quadtree (I)**

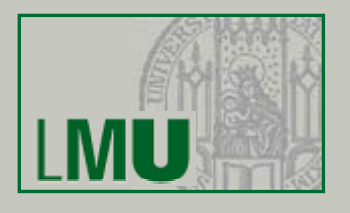

### **Baumstruktur**

- $\bullet$ Kanten werden in alle geschnittenen Blattzellen eingefügt
- C >1 versch. Kanten können in einer Blattzelle abgespeichert werden

# **Ei fü n gen**

- • Füge eine neue Kante in alle Blattzellen ein, die sich mit der Kante schneiden
- • Falls die Zelle übergelaufen ist (mehr als c Kanten), so spalte die Zellen (ggf. rekursiv) in 4 Teile auf
- •Falls es nicht möglich ist, den Überlauf zu beseitigen, dann schreibe die überzähligen Kanten in eine Überlaufzelle, die mit der ursprünglichen Blattzelle verkettet ist

## **Experimentelle Untersuchung**

•Der PMR-Quadtree ist den PM<sub>x</sub>-Quadtrees bezüglich der Speicherplatzausnutzung überlegen

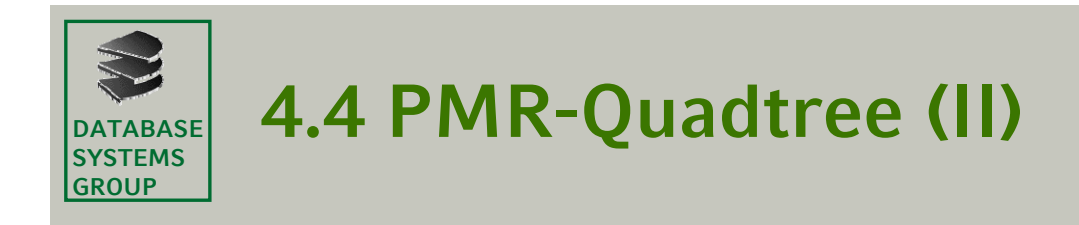

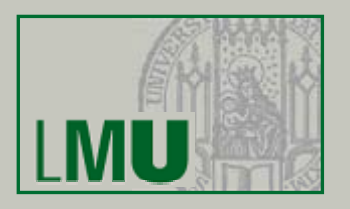

**Beispiel**

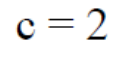

Kantenmenge

8

9

5

 $\overline{7}$ 

 $\mathbf{v}_3^2$ 

 $\mathbf 1$ 

 $\sqrt{2}$ 

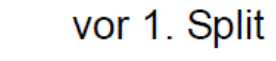

 $\mathbf{v}_3^{\bullet}$ 

nach 1. Split

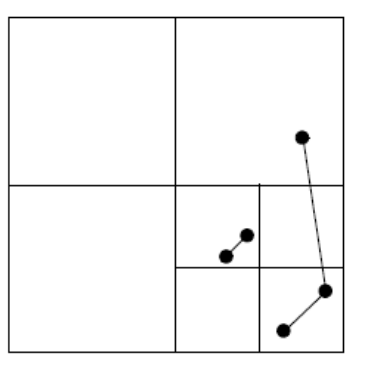

nach 2. / 3. + 4. Split

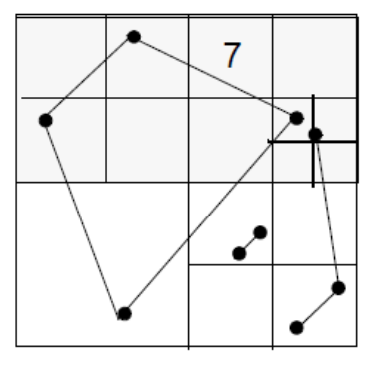

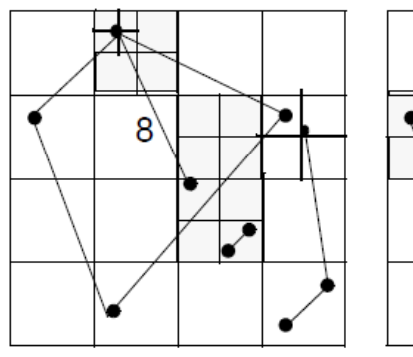

nach 4.bis 7.Split

nach 8. und 9. Split

**Geo-Informationssysteme** 143

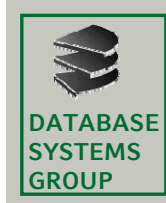

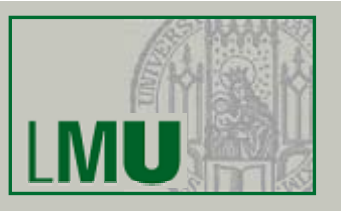

# **Abbildung der Zugriffsstrukturen auf Sekundärspeicher**

- •R-Baum: Knoten = Seite
- •Quadtree: ? (in einem Knoten befinden sich nur wenige Einträge)

# 1. Ansatz: Anpassung der Kapazität der Blattzellen

•Erhöhe die Kapazität der Blattzellen

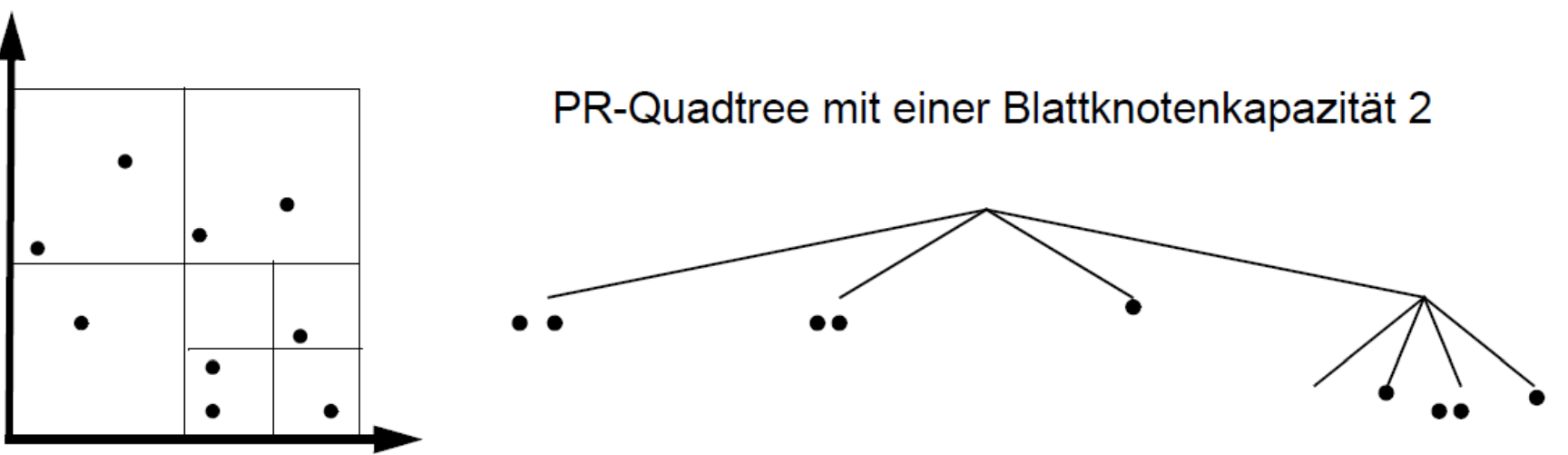

Organisation der internen Knoten bleibt problematisch

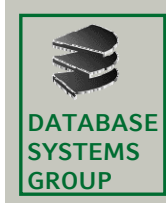

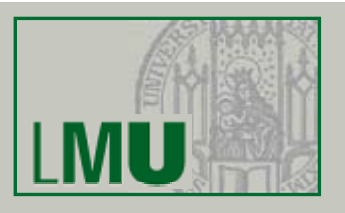

### **2. Ansatz: Einbettung in eindimensionalen Raum**

- $\bullet$ Nur gefüllte (schwarze) Blattzellen werden betrachtet
- •Eine Blattzelle entspricht einer Datenseite (höhere Kapazität)
- •Jede dieser Zellen erhält eine Ordnungsnummer
- • Die Zellen werden durch eine herkömmliche, eindimensionale Zugriffsstruktur (z.B. B-Baum) verwaltet

### **Anforderungen**

- $\bullet$ Einfache Berechnung der Ordnungsnummer
- • Erhalt von räumlicher Nachbarschaft in dieser neuen Ordnung (Annahme: räumlich benachbarte Objekte werden oft gemeinsam angefragt)

# **Fragestellung**

•Wie sieht eine geeignete Ordnung aus?

#### **DATABASESYSTEMS GROUP4.4 Linear Quadtree mit Z-Ordnung ( )I**

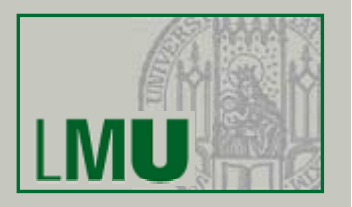

•*Codierung* von Quadtree-Zellen:

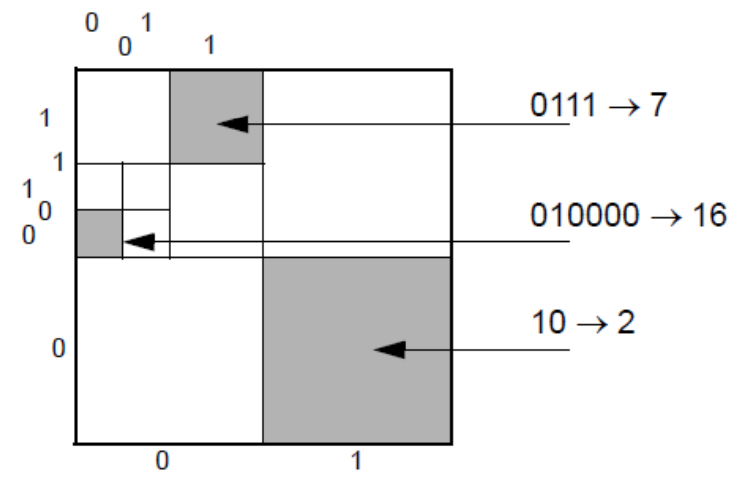

- 1. Mischen der beiden Bitfolgen, 2. Interpretation als Dezimalzahl
- •*Level eines* Codes = Anzahl der Bits
- •*Z-Wert* = (Dezimalwert des Codes, Level)

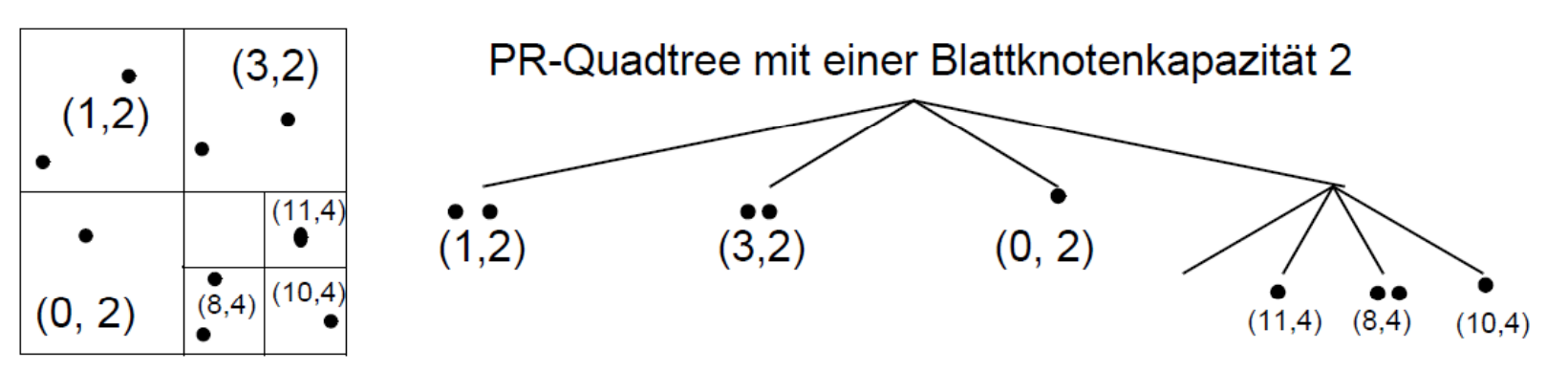

#### **DATABASESYSTEMSGROUP4.4 Linear Quadtree mit Z-Ordnung ( ) II**

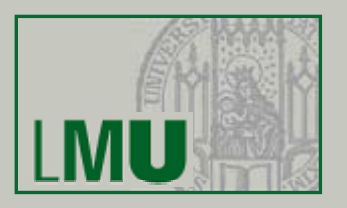

- Lineare Ordnung zur Verwaltung im B+-Baum
	- Seien (c<sub>1</sub>, l<sub>1</sub>) und (c<sub>2</sub>, l<sub>2</sub>) zwei Z-Werte und sei l = min {l<sub>1</sub>, l<sub>2</sub>}.
	- Dann ist die Ordnungsrelation ≤<sub>z</sub> wie in 4.2 definiert:

$$
(c_1, l_1) \le (c_2, l_2)
$$
falls  $c_1$ div  $2^{l_1 - l} \le c_2$ div  $2^{l_2 - l}$ 

– Beispiele:

 $(1, 2) \leq Z (3, 2)$ ,  $(3, 4) \leq Z (3, 2)$ ,  $(1, 2) \leq Z (10, 4)$ 

• Wenn eine Blattzelle (= Datenseite) des Quadtrees überläuft, die durch den Z-Wert

(c,l) repräsentiert wird, dann Split der Seite in 4 Seiten gemäß Quadtree-Strategie

• diese Seiten besitzen die Z-Werte

 $(4<sup>*</sup>c, 1 + 2), (4<sup>*</sup>c + 1, 1 + 2), (4<sup>*</sup>c + 2, 1 + 2), (4<sup>*</sup>c + 3, 1 + 2)$ 

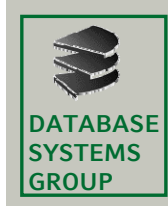

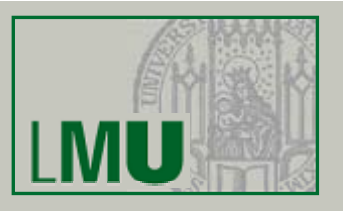

- • Quadtrees sind die am häufigsten verwendeten räumlichen Zugriffsstrukturen in Geo-Informationssystemen
- •Fülle von Varianten (siehe [Samet])
- •Quadtrees werden eingesetzt für die Organisation 2-dimensionaler Punkte, Rechtecke, Streckenzüge und Polygone (für 3-dimensionale Objekte: Octtree)
- •Repräsentation von Polygonen durch minimal umgebende Quadtree-Zellen (mitoder ohne Clipping), durch Eckpunkte oder durch Kanten
- • Quadtrees können benutzt werden, um Anfragen wie die Punkt-Anfrage, die Fenster-Anfrage und den Spatial Join zu beantworten
- • Quadtrees sind ursprünglich als eine Datenstruktur für den Hauptspeicher entworfen worden, können aber durch Verwendung raumfüllender Kurven auch für Sekundärspeicher genutzt werden